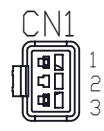

Model Name : CV-NFL-51X51# MORITEX CORPORATION

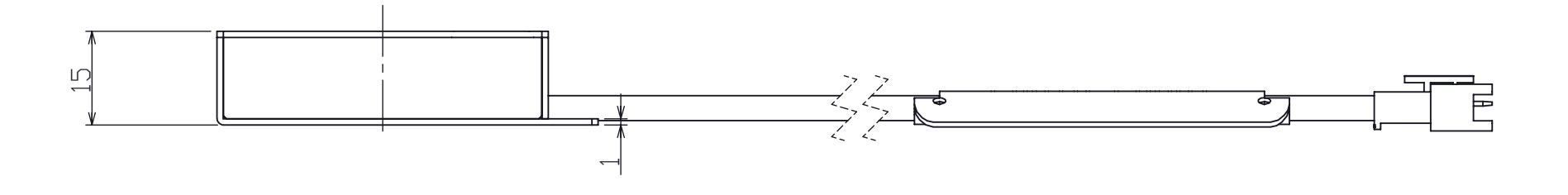

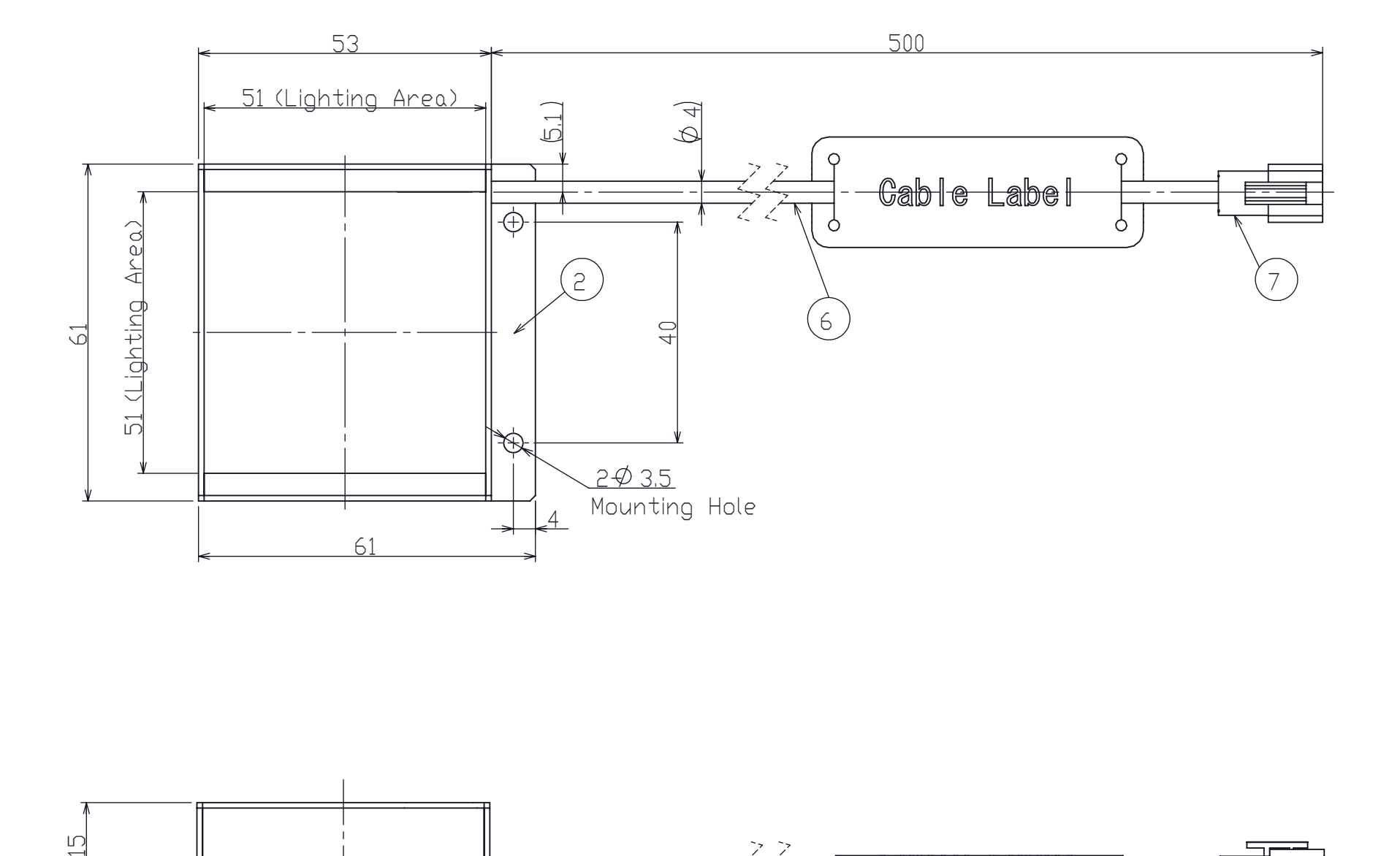